**YTBEPX JEHO** приказом заведующего NEXTOY «Детский сад №63»

Дорожная карта

по реализации Положения о системе наставничества педагогических работников в муниципальном бюджетном дошкольном образовательном учреждении «Детский сад №63» общеразвивающего вила

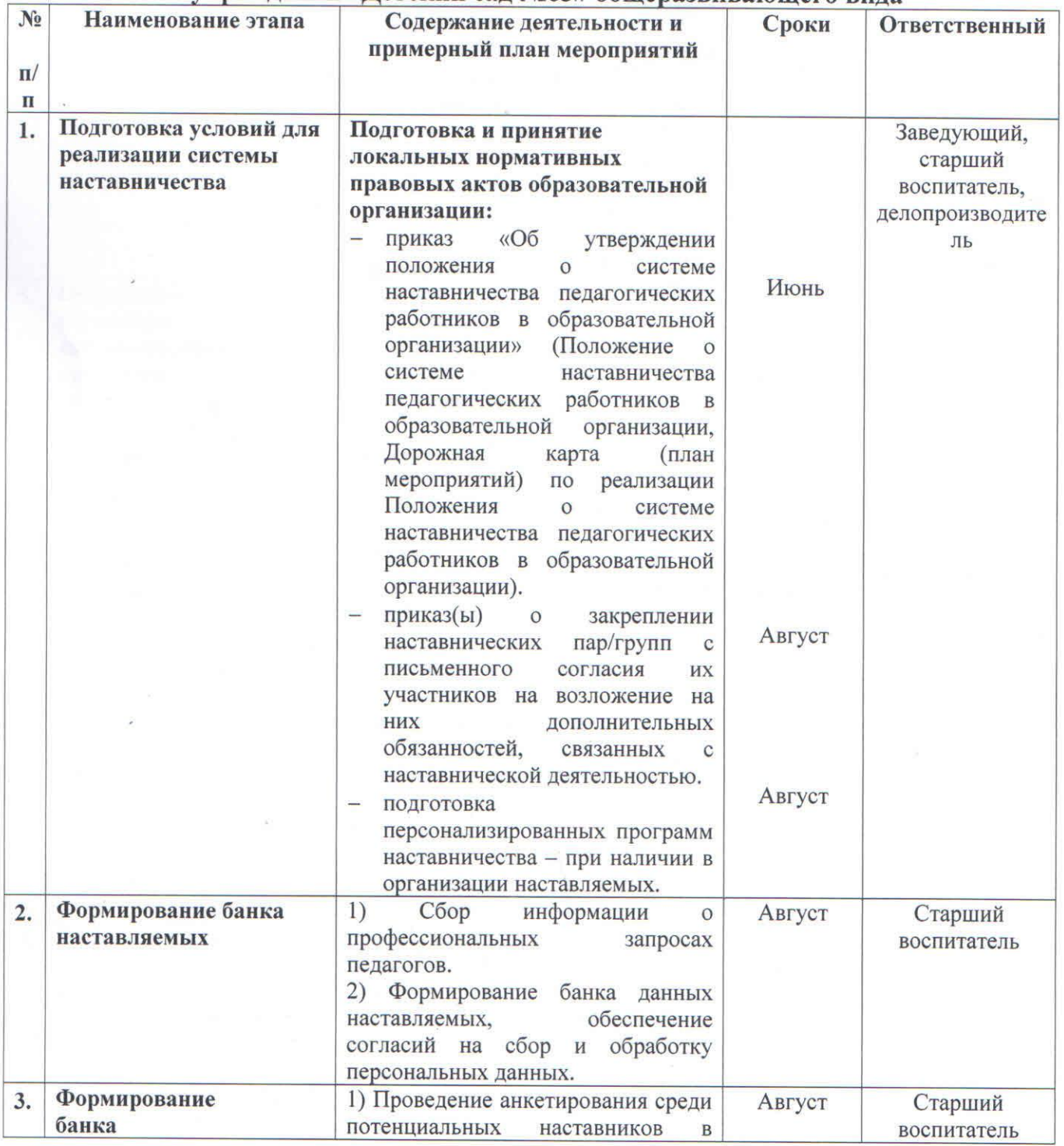

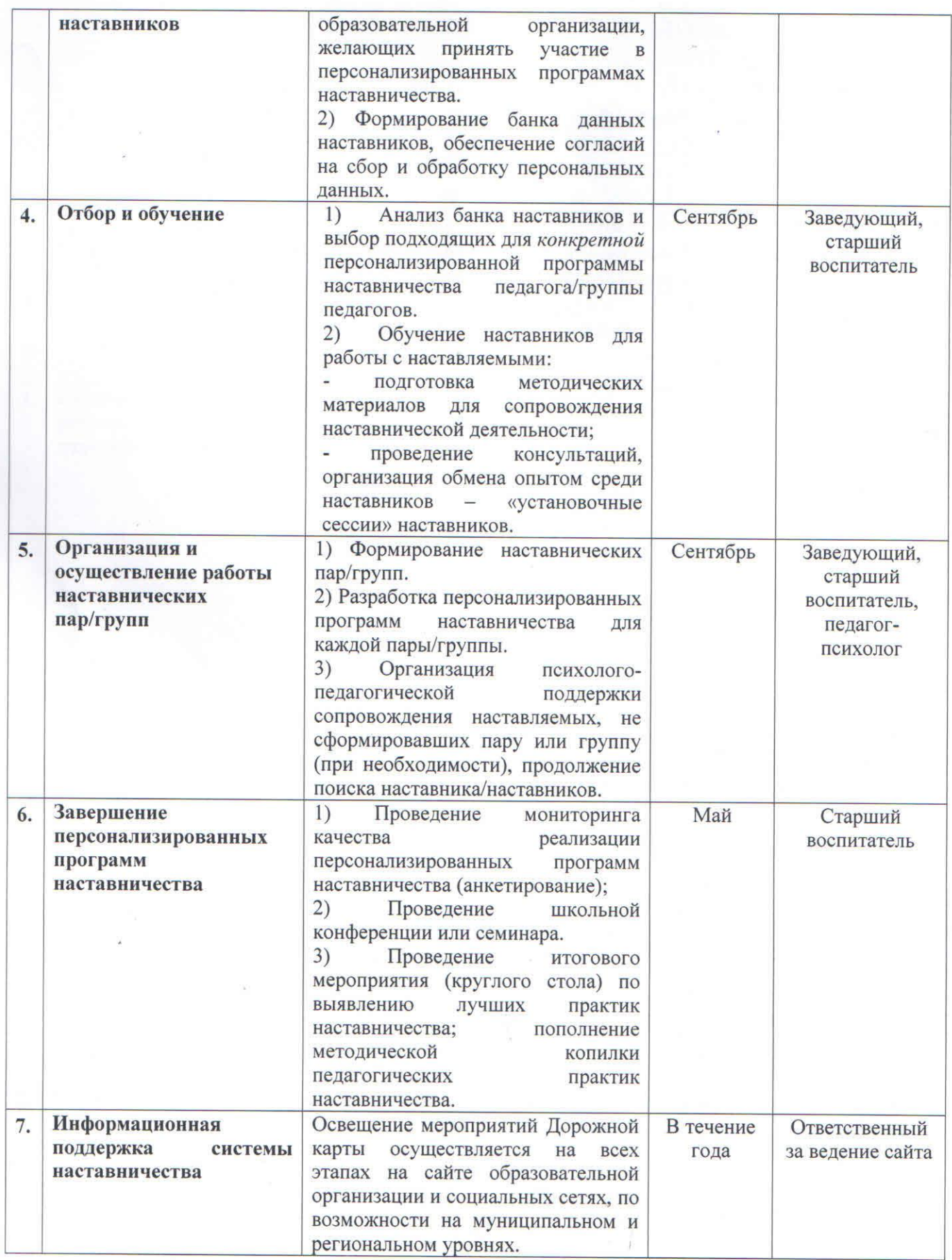